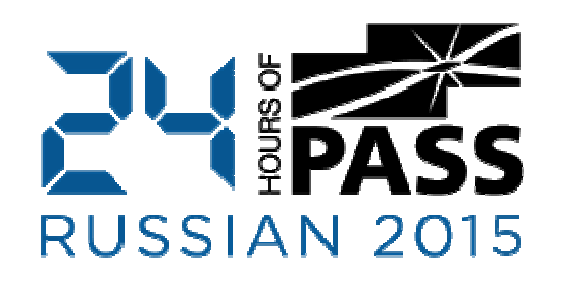

# Size Does Matter**10** ways to reduce DB size and improve performance

Dmitri Korotkevitchhttp://aboutsqlserver.com

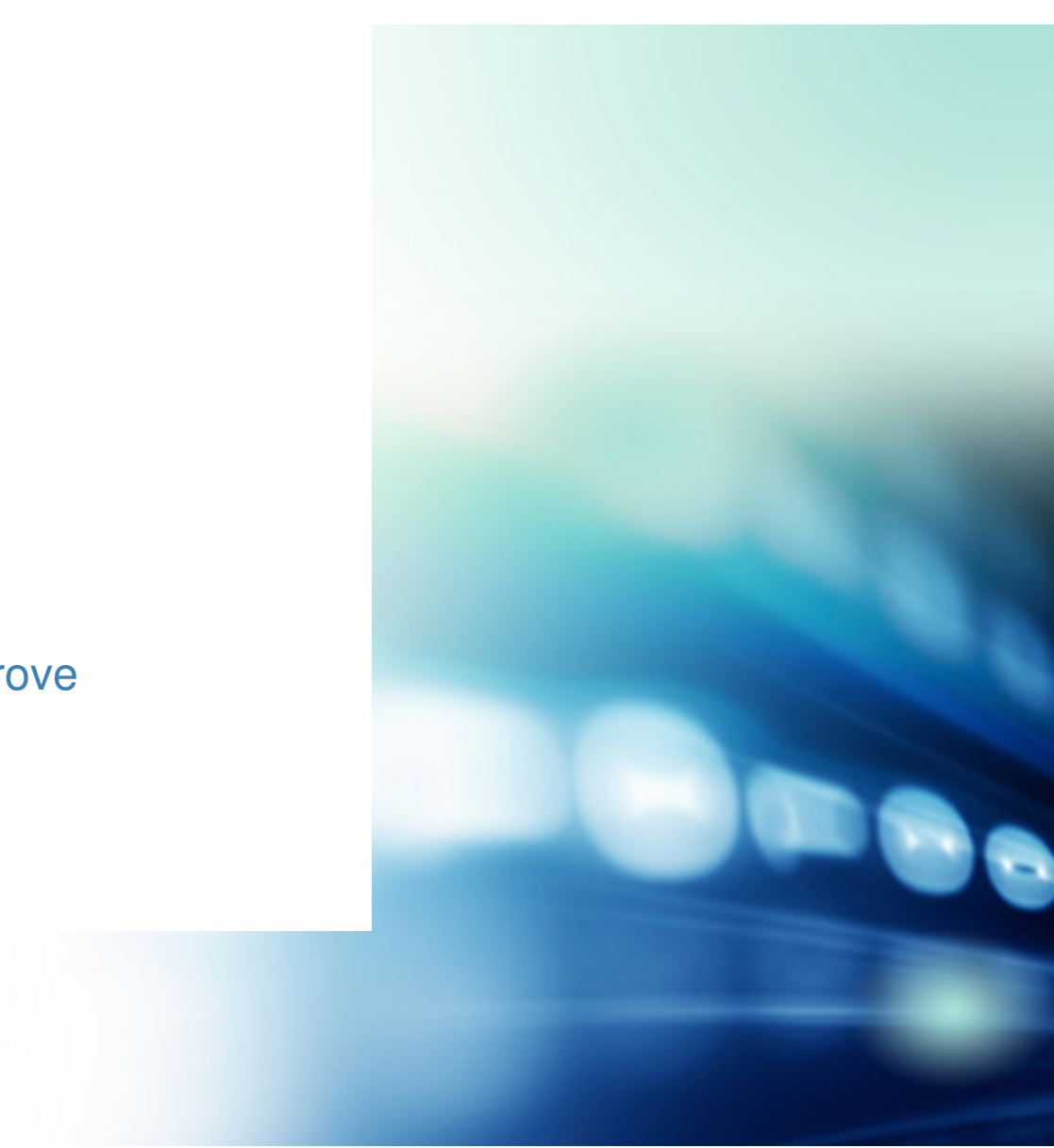

### About me

20+ years of experience in IT15+ years of experience working with SQL Server

Microsoft SQL Server MVP Microsoft Certified Master (SQL Server 2008)Author of "Pro SQL Server Internals"

2

Blog: http://aboutsqlserver.comEmail: <u>dk@aboutsqlserver.com</u>

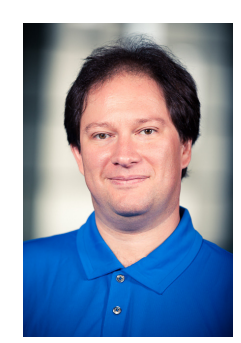

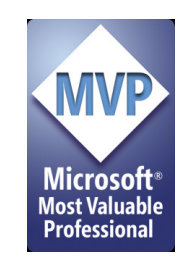

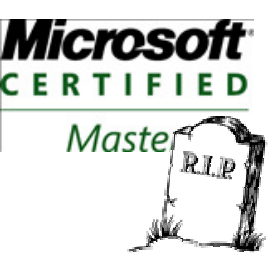

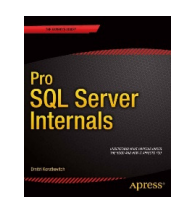

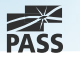

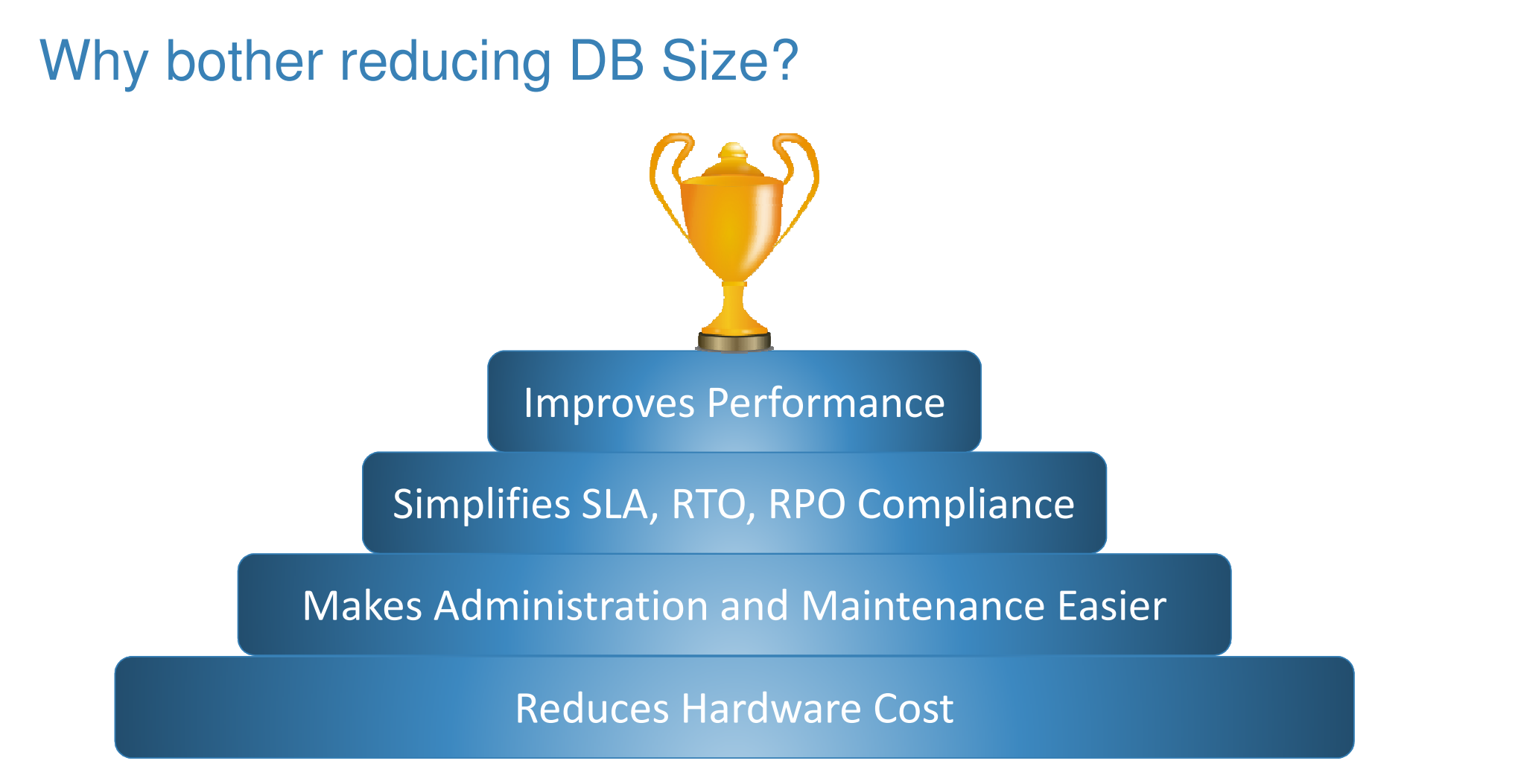

Picture from: https://openclipart.org/detail/172012/award-by-gnokii-172012

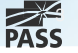

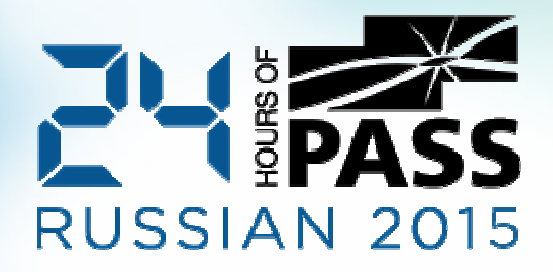

# Demo: DBCC SMART\_SHRINK()

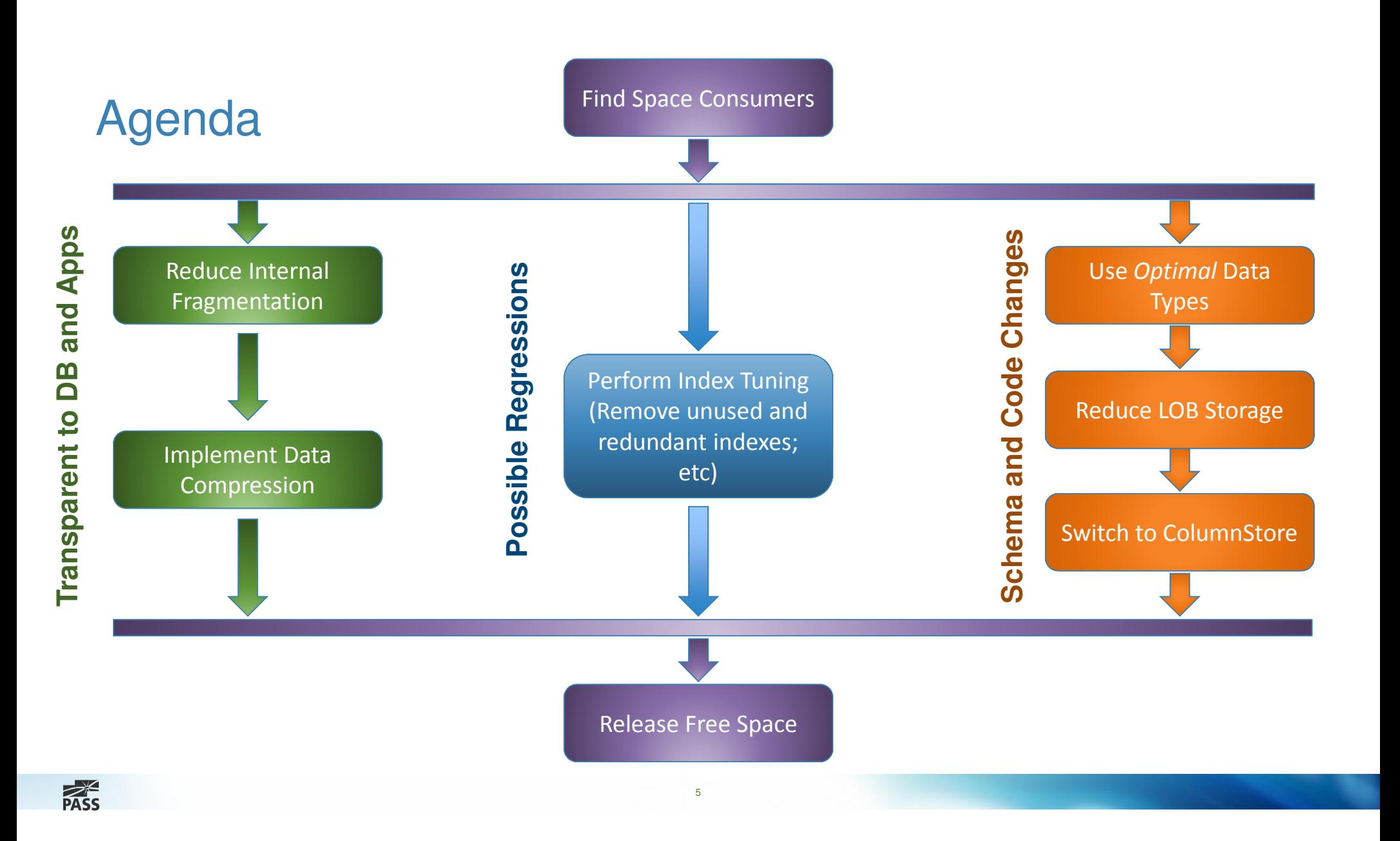

# Best Practices

#### Auto Shrink is OFF

- **Greatly increases index fragmentation**  $\mathcal{L}_{\mathcal{A}}$
- ٠ Contributes to I/O, CPU load and T-Log overhead
- $\mathcal{C}$ Absolutely useless

#### Instant File Initialization is ON

**Prevents zeroing-out of the newly allocated space in the data files**  $\mathcal{C}$ 

6

- $\mathcal{C}$ Speed-up data file (auto)-growth and database restore
- $\mathcal{C}$ Does not affect T-Log growth (it is always zeroing out)

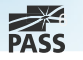

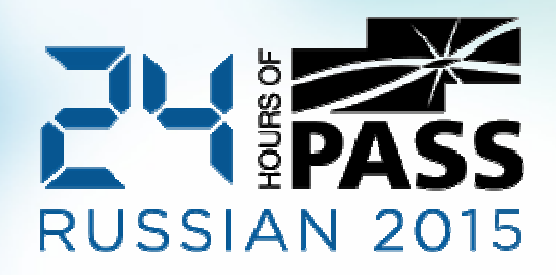

## Demo: Instant File Initialization

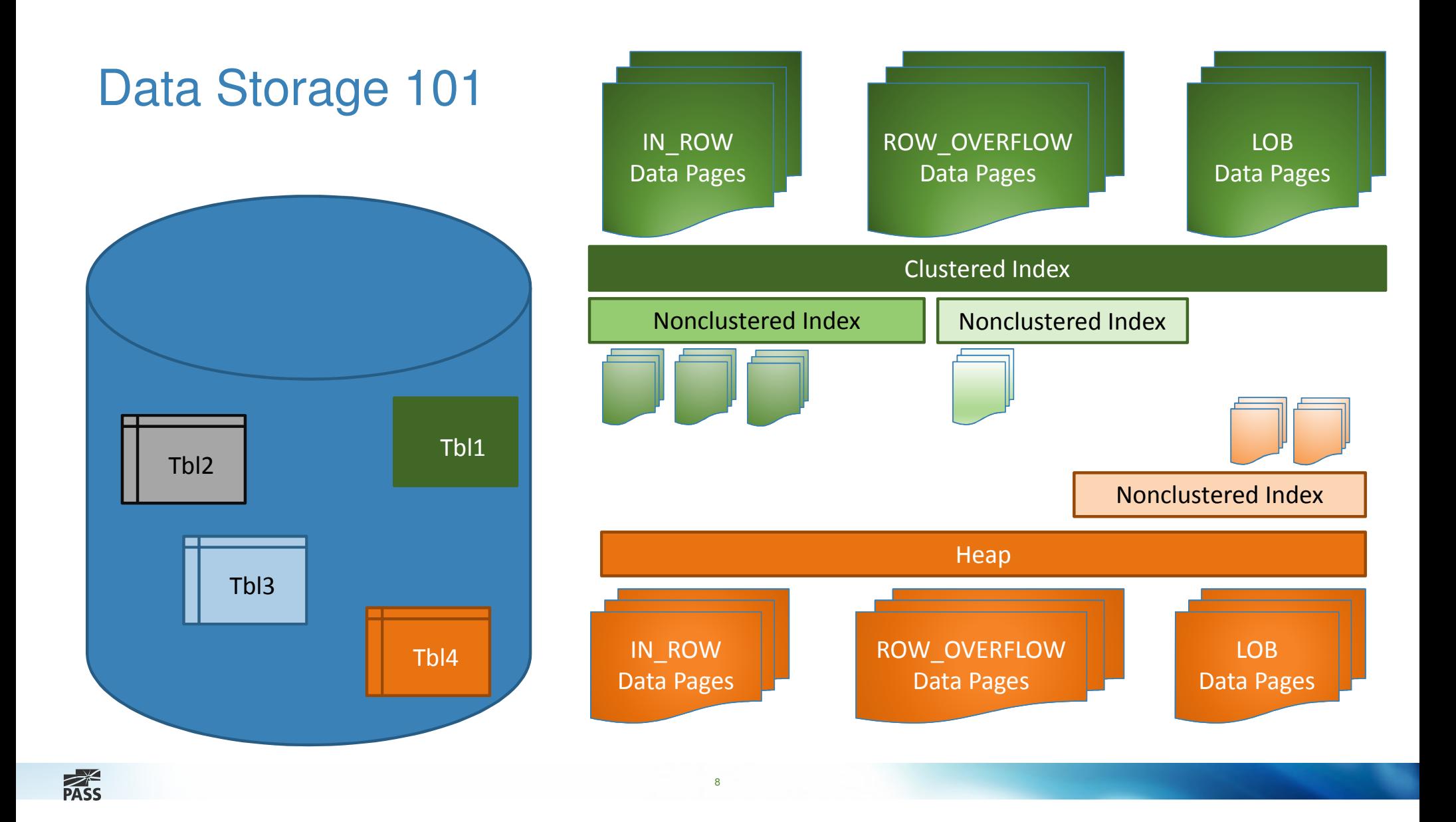

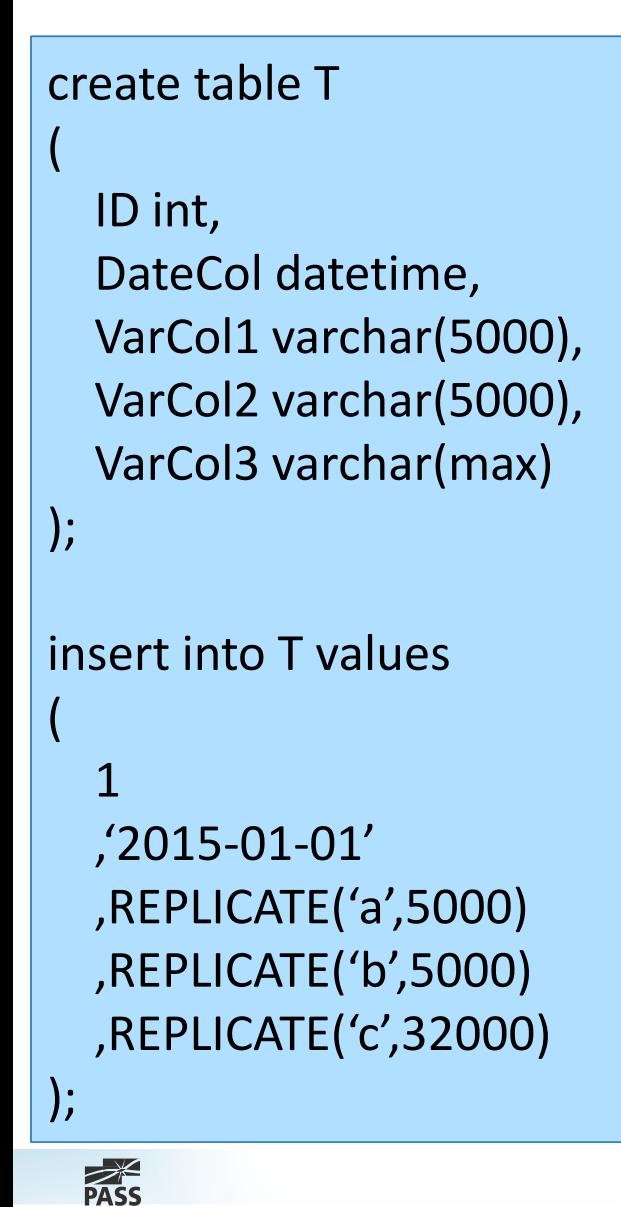

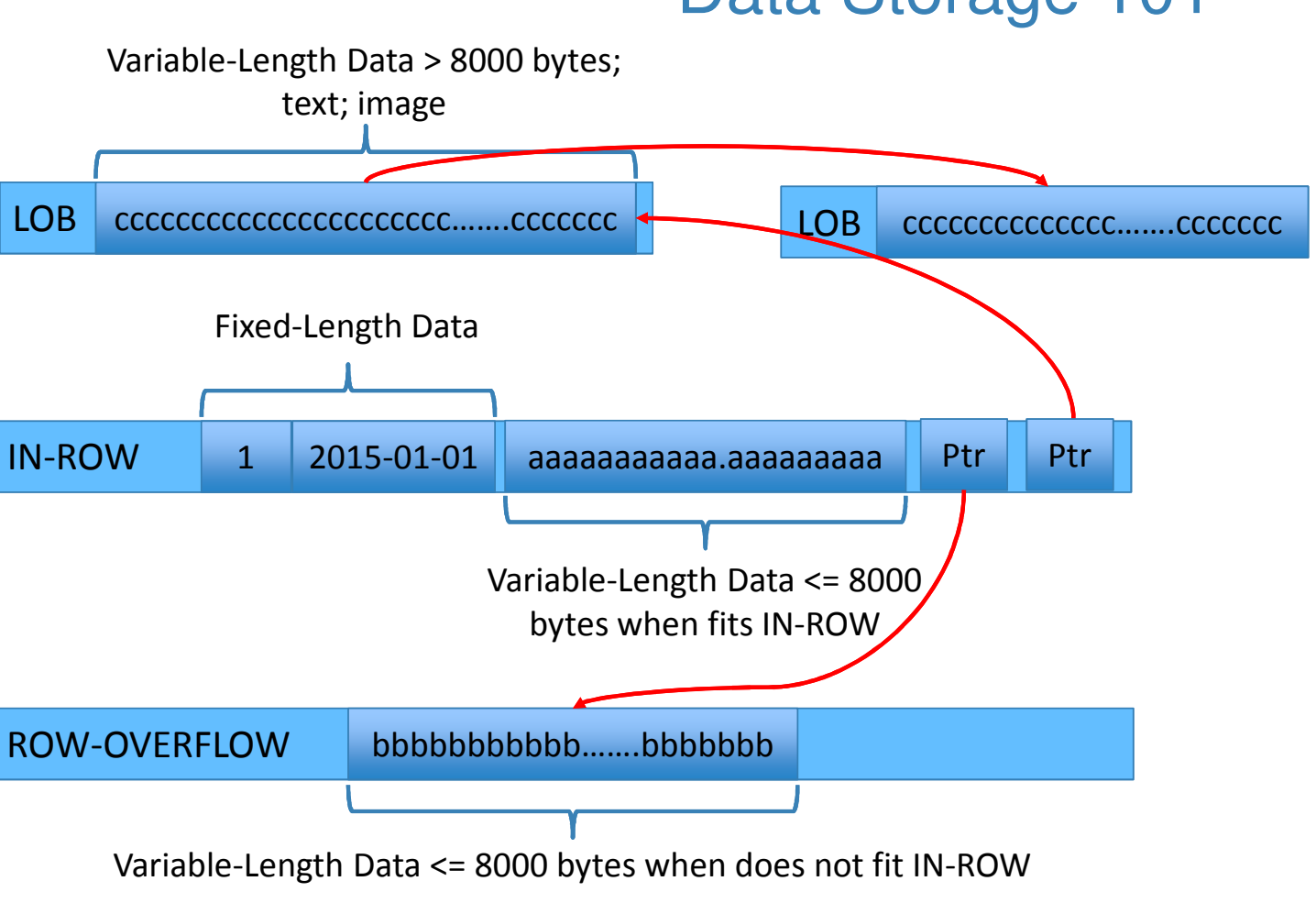

9

### Data Storage 101

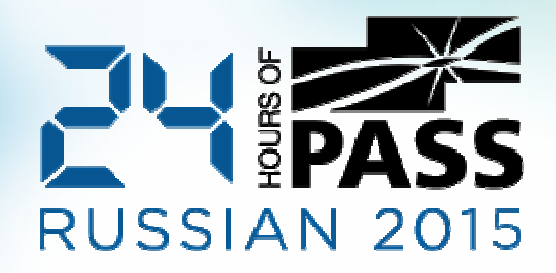

# Demo: Find Space Consumers

Internal Fragmentation

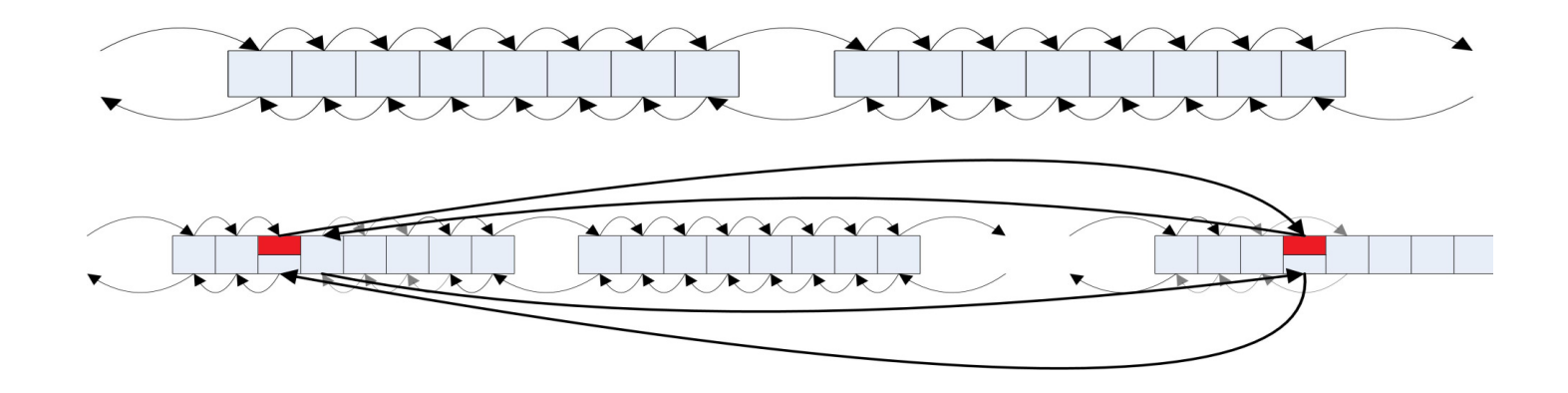

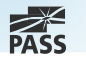

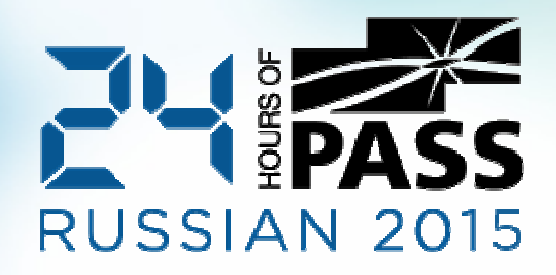

# Demo: Internal Fragmentation

# Data Compression (Enterprise Edition)

#### Uncompressed Row

- Fixed-Length Columns: storage space is based on the data type regardless of the value٠
- $\mathcal{C}$ Variable-Length Columns: storage space is based on the data size + 2 bytes

#### ROW Compression

**Reduces fixed-length columns storage overhead**  $\mathcal{C}$ 

#### PAGE Compression = ROW Compression + Prefix + Dictionary Compression

13

 $\mathcal{L}_{\mathcal{A}}$ Works on the data page scope

#### Both, PAGE and ROW compression works only with IN\_ROW data

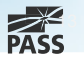

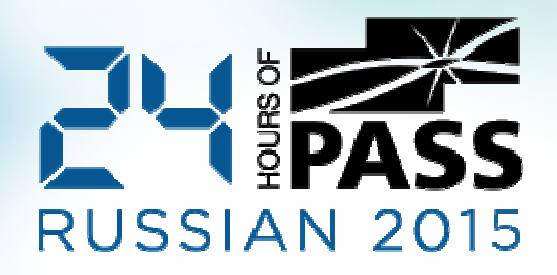

### Demo: Data Compression

### LOB Compression

```
[Microsoft.SqlServer.Server.SqlFunction
    (IsDeterministic = true, IsPrecise = true,
        DataAccess = DataAccessKind.None)]
public static SqlBytes BinaryCompress(SqlBytes input)
Å
    if (input.IsNull)
         return SqlBytes.Null;
    using (MemoryStream result = new MemoryStream())
   \mathcal{L}using (DeflateStream deflateStream = new DeflateStream(result,
            CompressionMode.Compress, true))
        €
            deflateStream.Write(input.Buffer, 0, input.Buffer.Length);
            deflateStream.Flush();
            deflateStream.Close();
        Y
        return new SqlBytes(result.ToArray());
    3
ł
```

```
[Microsoft.SqlServer.Server.SqlFunction
   (IsDeterministic = true, IsPrecise = true,
        DataAccess = DataAccessKind.None)]
public static SqlBytes BinaryDecompress(SqlBytes input)
₹
   if (input.IsNull)
        return SqlBytes.Null;
    int batchSize = 32768byte[] buf = new byte[batchSize];
   using (MemoryStream result = new MemoryStream())
    €
        using (DeflateStream deflateStream =
                new DeflateStream(input.Stream,
                    CompressionMode.Decompress, true))
        ₹.
            int bytesRead;
            while ((bytesRead = deflateStream.Read(buf, \theta, batchSize)) > \theta)
                result.Write(buf, 0, bytesRead);
        \mathcal{F}return new SqlBytes(result.ToArray());
    Y
```
 $\mathcal{F}$ 

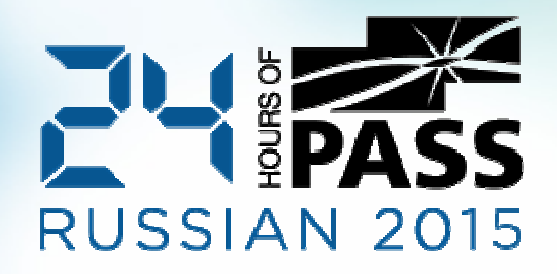

# Demo: LOB Compression

# Use Appropriate Data Types

#### Obvious Mistakes:

- F Boolean -> tinyint, smallint, int
- $\mathcal{L}_{\mathcal{A}}$ (n)char(N)

#### What kind of precision do you need?

- $\mathcal{L}_{\mathcal{A}}$ DateTime -> SmallDateTime or DateTime2
- $\mathcal{L}$ Float -> Decimal

#### Do not use LOB data types unless you need them

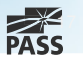

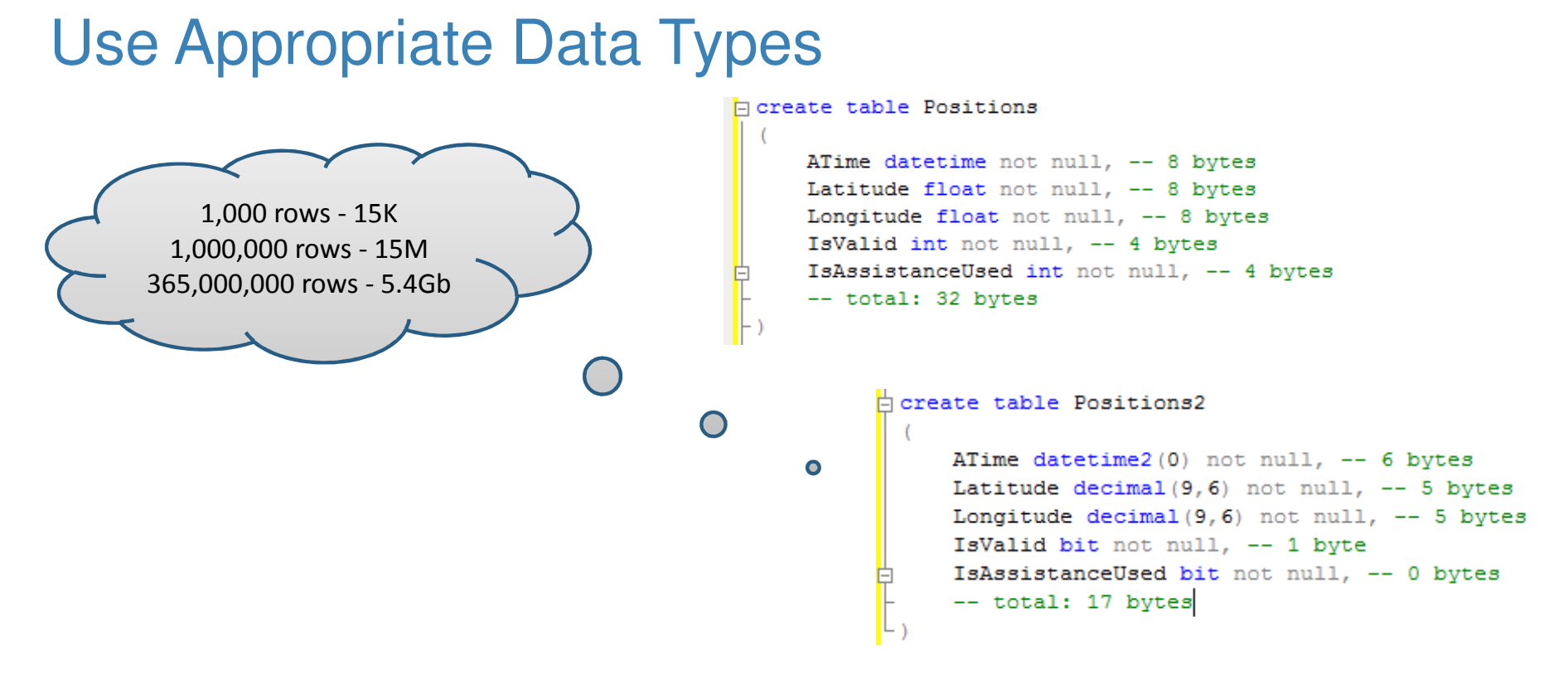

18

Think about future and do not be cheapRebuild indexes after table alteration

 $\mathbb{R}^2$ 

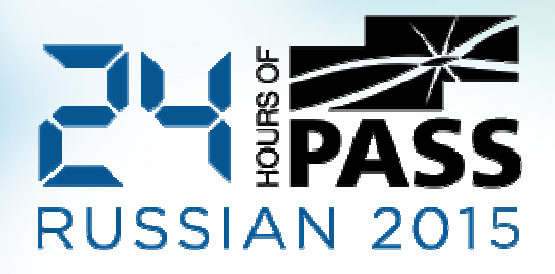

# Demo: Alteration and Data Row Size

# Index Tuning: Removing Unused Indexes

#### sys.dm\_db\_index\_usage\_stats

 $\overline{\phantom{a}}$ How many times index appear in the execution plan

#### sys.dm\_db\_index\_operational\_stats

- $\overline{\phantom{a}}$ How many times operation occurs
- П Includes I/O, Locking and Latching statistics

Statistics clears on SQL Server restart and index rebuild (SQL Server 2012+)

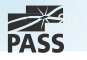

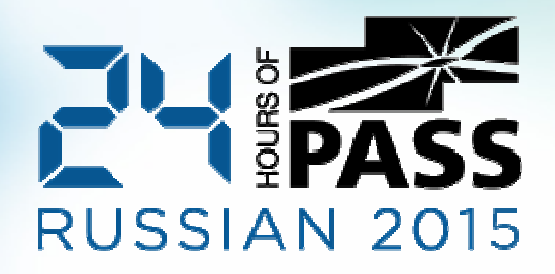

# Demo: Analyzing Unused Indexes

# Index Tuning: Detecting Redundant Indexes

IDX1(A, B) & IDX2(A) -> IDX2 is redundant

IDX3(A) INCLUDE (B) & IDX4(A) INCLUDE (C) -> IDX5(A) INCLUDE(B,C)

IDX6(A,B) & IDX7(A,C) ->

- $\blacksquare$  IDX8(A,B) INCLUDE (C)
- $\blacksquare$ IDX9(A,C) INCLUDE (B)
- $\mathcal{L}_{\mathcal{A}}$ Or keep IDX6 and IDX7

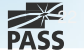

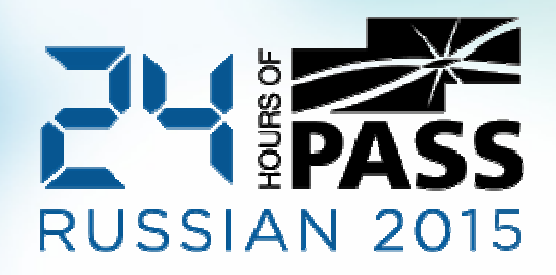

### Demo: Redundant Indexes

# Releasing Empty Space

#### DBCC SHRINKFILE

- **Introduces Fragmentation (consider to REORG indexes afterwards)**  $\blacksquare$
- $\mathcal{L}_{\mathcal{A}}$ Challenging in case of multiple files in the filegroup

#### INSERT INTO NewTable SELECT FROM OldTable

• Offline Operation

#### CREATE INDEX WITH (DROP\_EXISTING=ON) ON [NewFileGroup]

 $\mathcal{L}_{\mathcal{A}}$ Issues with LOB Data

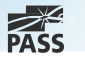

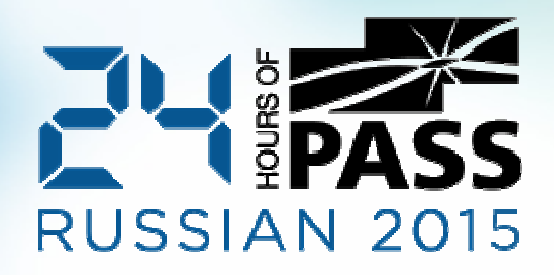

# Demo: Moving Data to New **FileGroup**

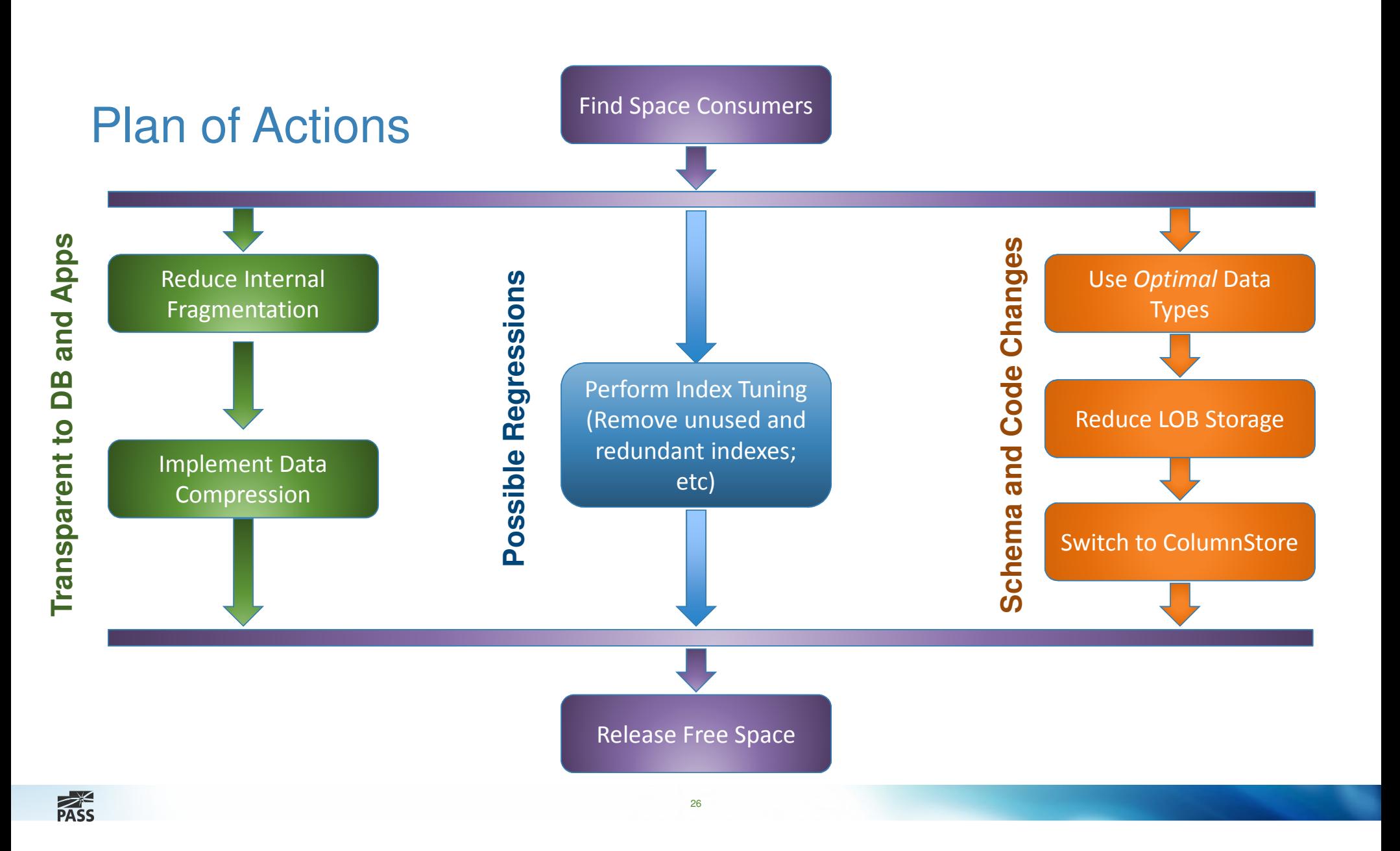

## Q&A

Thank you very much for attending!

#### Blog: http://aboutsqlserver.com

Scripts are available for download: http://aboutsqlserver.com/presentations  $\Box$ 

27

 $\mathbb{R}^n$ Recent post: "Size Does Matter..": http://goo.gl/J644Zz

E-Mail: dk@aboutsqlserver.com

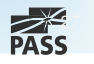